## **Benutzerverwaltung | Arbeitsablauf Kasse**

## Inhalt

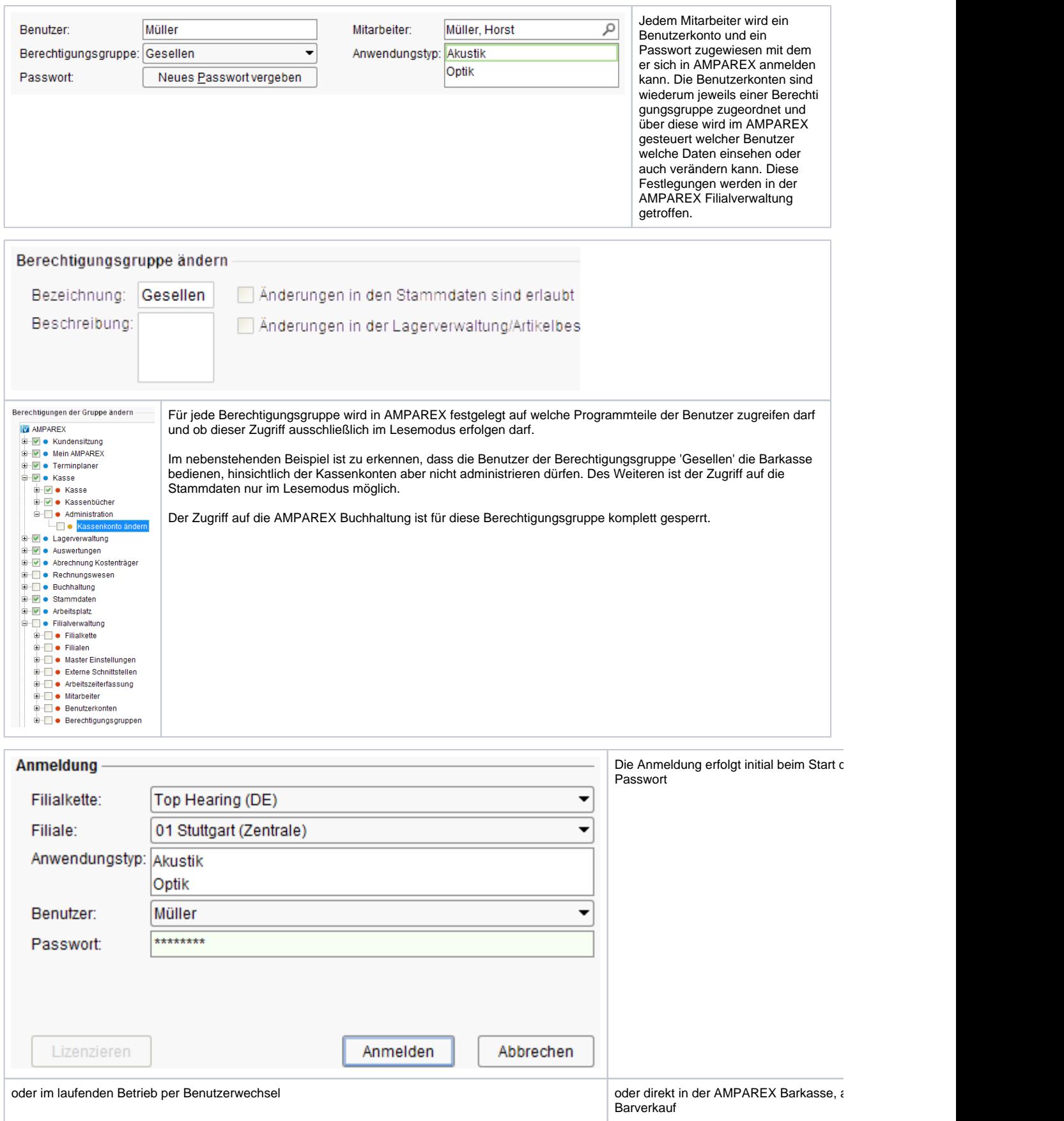

## 4. Automatisches Abmelden

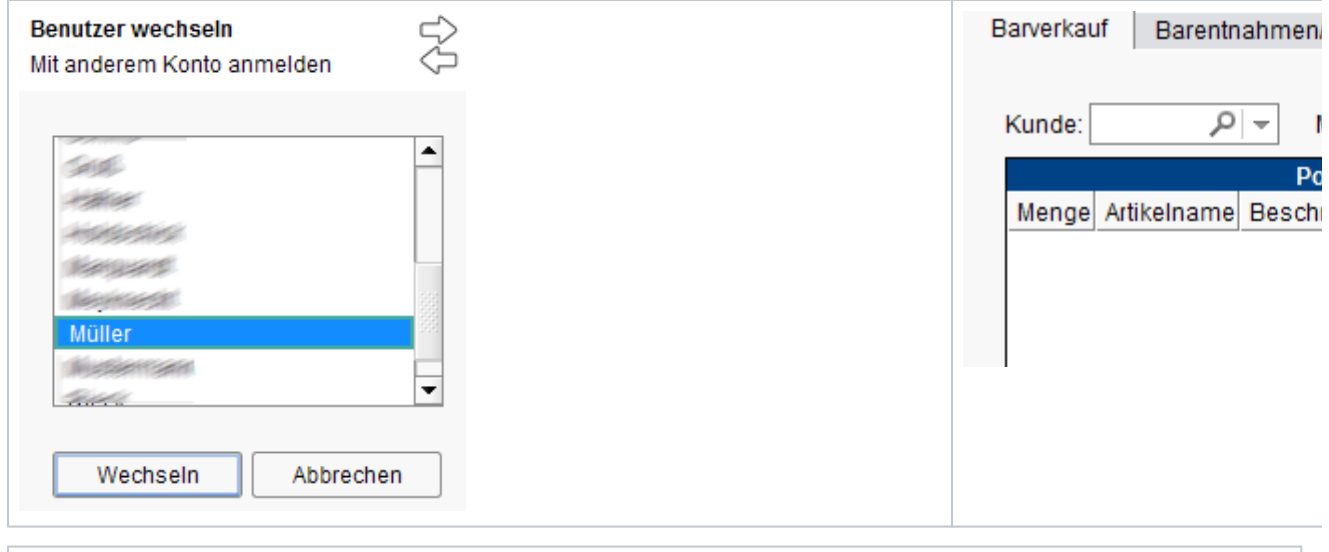

Für jeden einzelnen Arbeitsplatz kann festgelegt werden nach welcher Zeit der 'Untätigkeit' an AMPAREX der aktuelle Benutzer abgemeldet wird. Dann muss eine Neuanmeldung mit Benutzer und Passwort erfolgen.